### Introduction à l'algorithmique

Chargée de cours: Lélia Blin

Email: lelia.blin@lip6.fr

Transparents : <http://www-npa.lip6.fr/~blin/Enseignements.html>

### Equation de base

Programme = Structures de données + algorithmes

Niklaus Wirth (concepteur du langage Pascal)

Le problème est de concevoir les structures de données de manière à ce que :

- La mémoire utilisée soit minimale
- Les algorithmes soient les plus simples et les plus efficaces possible

### Structures de données

#### Ordinateur = Système de Traitement de l'Information

- Unité de base = le bit (0/1)
- $\bullet$  1 octet = 8 bits

#### Problème:

l'information n'est pas manipulable au même niveau par l'homme et par la machine

#### Solutions:

- Agrégation et structuration de l'information
- Construction de structures plus abstraites

### Hiérarchie des données

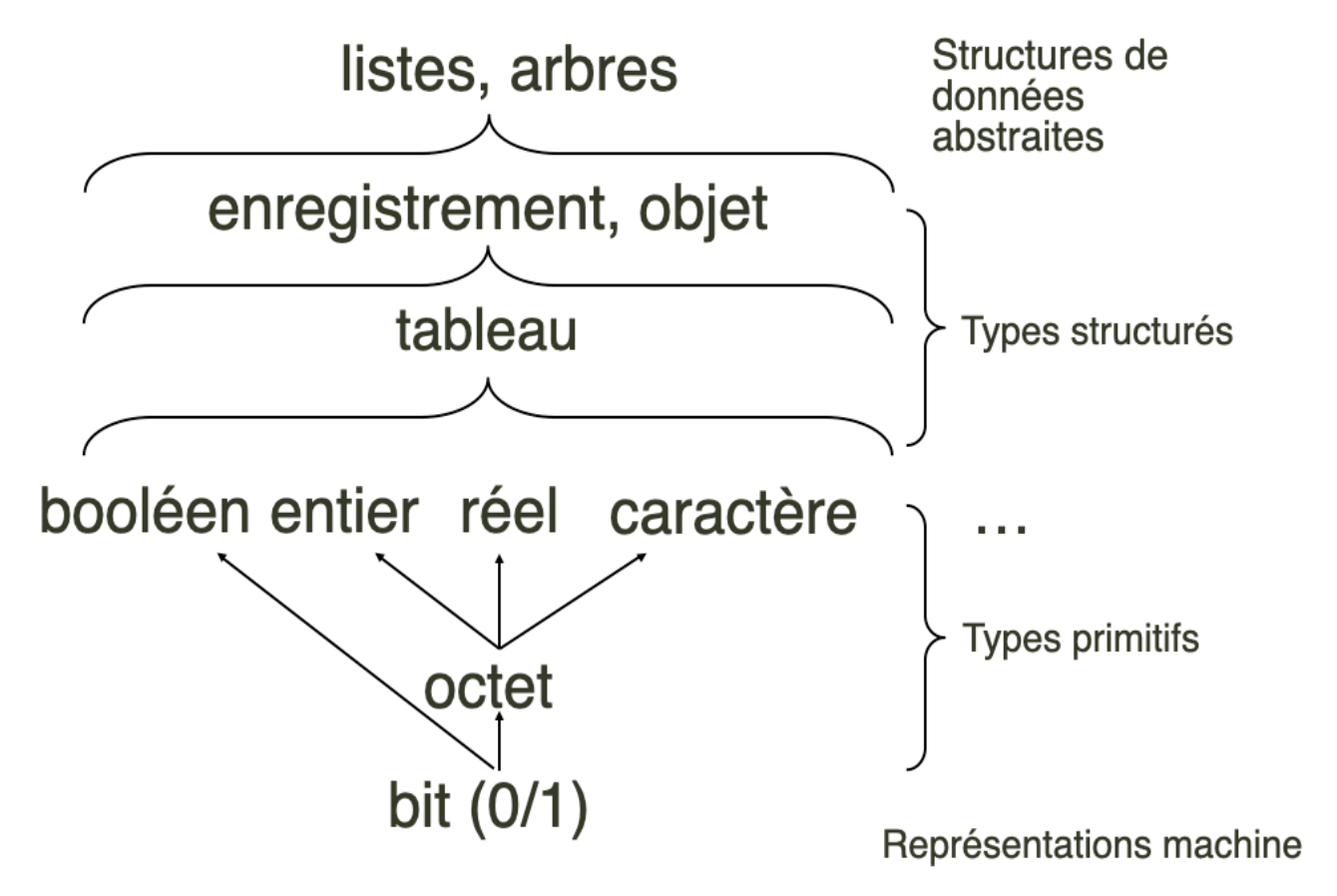

### Définition

- Un *ensemble structuré de données* est construite par agrégation et hiérarchisation de données ou structures de données plus primitives

- Définition récursive

# Origine du terme Algorithmique

### Abu Ja Far Mohamed Ibn Al-rhowâ-rismî

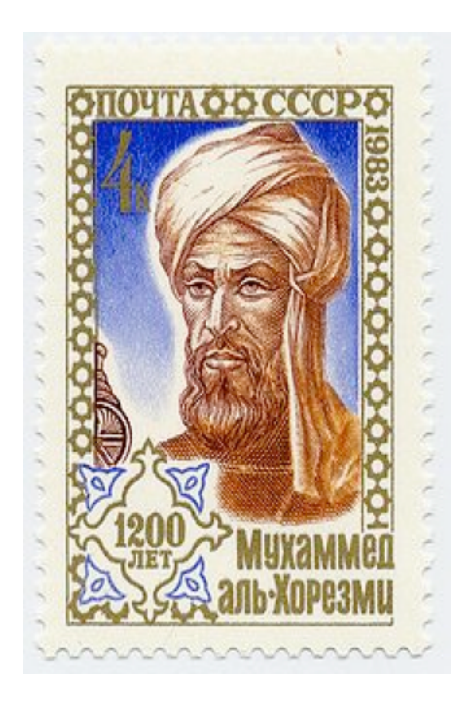

- Mathématicien, géographe, astrologue et astronome perse né vers 783 mort vers 850
- Il est à l'origine des mots:
	- Algorithmique (latinisé)
	- Algèbre (dont il est considéré comme le père)
- Il est à l'origine de l'utilisation des chiffres arabes

# Notion d'algorithme

Un algorithme est la composition d'un ensemble fini d'étapes dont chacune est:

- · définie de façon rigoureuse,
- · définie de façon non ambiguë,
- · effective (pouvant être réalisée en un temps fini)

# Exemple d'algorithme

#### Calcul de PGCD entre 2 entiers n et m

#### **Algorithme**

```
def PGCD(n,m):
    r = n print("n,m,r")
     while(r!=0):
         print(n,m,r)
        r = n % m if(r!=0):
            n = mm = rR print("Resultat : ",m)
```
#### Exemple Exemple

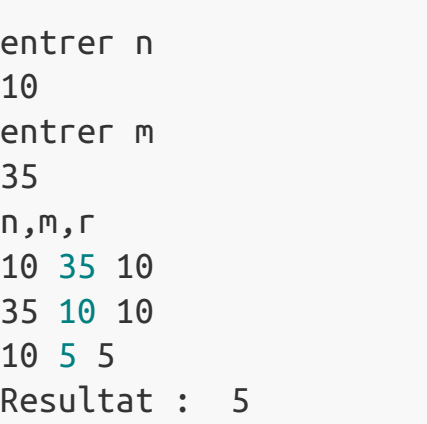

### Simplicité & Efficacité

Notion d'algorithme plus générale que celle de programme

Deux besoins (potentiellement contradictoires) :

Simplicité de l'algorithme

#### Efficacité de l'algorithme

- A comprendre
- A mettre en œuvre
- A mettre au point
- Place mémoire
- Vitesse d'exécution

### Somme des entier de 1 à n

#### Algorithme naif

```
def somme(n):
    Som=0
     for i in range(1,n+1):
        som = som + i print(i,':',som-i,"+",i,'=',som)
     return(som)
print("entrer un entier: ")
```

```
n=input()
print("resultat: ",somme(int(n)))
```
#### Exemple

```
entrer un entier:
7
1 : 0 + 1 = 12 : 1 + 2 = 33 : 3 + 3 = 64 : 6 + 4 = 105 : 10 + 5 = 156: 15 + 6 = 217 : 21 + 7 = 28resultat: 28
```
#### Questions

- Cet algorithme est-il efficace?
- Combien d'addition en fonction de *n* va faire cet algorithme?

### Somme des entier de 1 à n

#### Critères mathématiques

 $1 + 2 + 3 + \cdots + n$  $+$  $n+n-1+\cdots+1$  $= (n+1) + (n+1) + \cdots + (n+1)$  $n = n(n + 1)$ 

Donc

$$
1+2+3+\cdots+n=\frac{n(n+1)}{2}
$$

Coût: 1 addition, 1 multiplication et 1 division (3 opérations)

Blin Lélia (Univ. Evry) 11 / 69

### Itératif ou récursif

Blin Lélia (Univ. Evry) 2014

### Définition récursivité

Un algorithme récursif est un algorithme qui s'appelle lui même

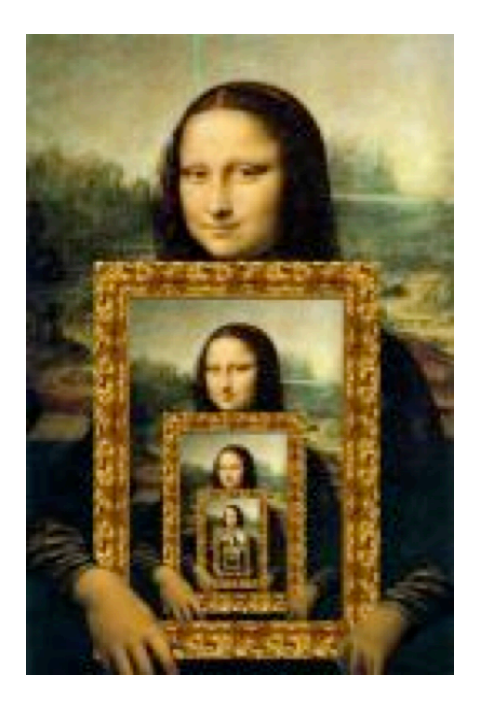

On oppose généralement les algorithmes récursifs aux algorithmes dits *itératifs* qui s'exécutent sans invoquer ou appeler explicitement l'algorithme lui-même.

#### Algorithme récursif

```
def fiboR(n,t):
     print("fibo(",n,") ->",t)
     if(n==0 or n==1):
         return(1)
     else:
         return(fiboR(n-1,t+"g")+fiboR(n-2,t+"d"))
```
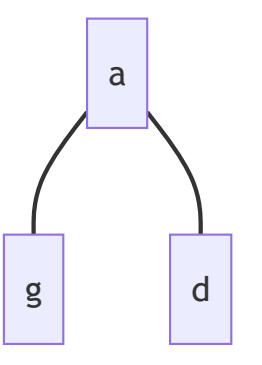

- Combien il y a t'il d'appel récurssif pour:
	- $\circ$  fibo(6)?
	- $\circ$  fibo(n)?

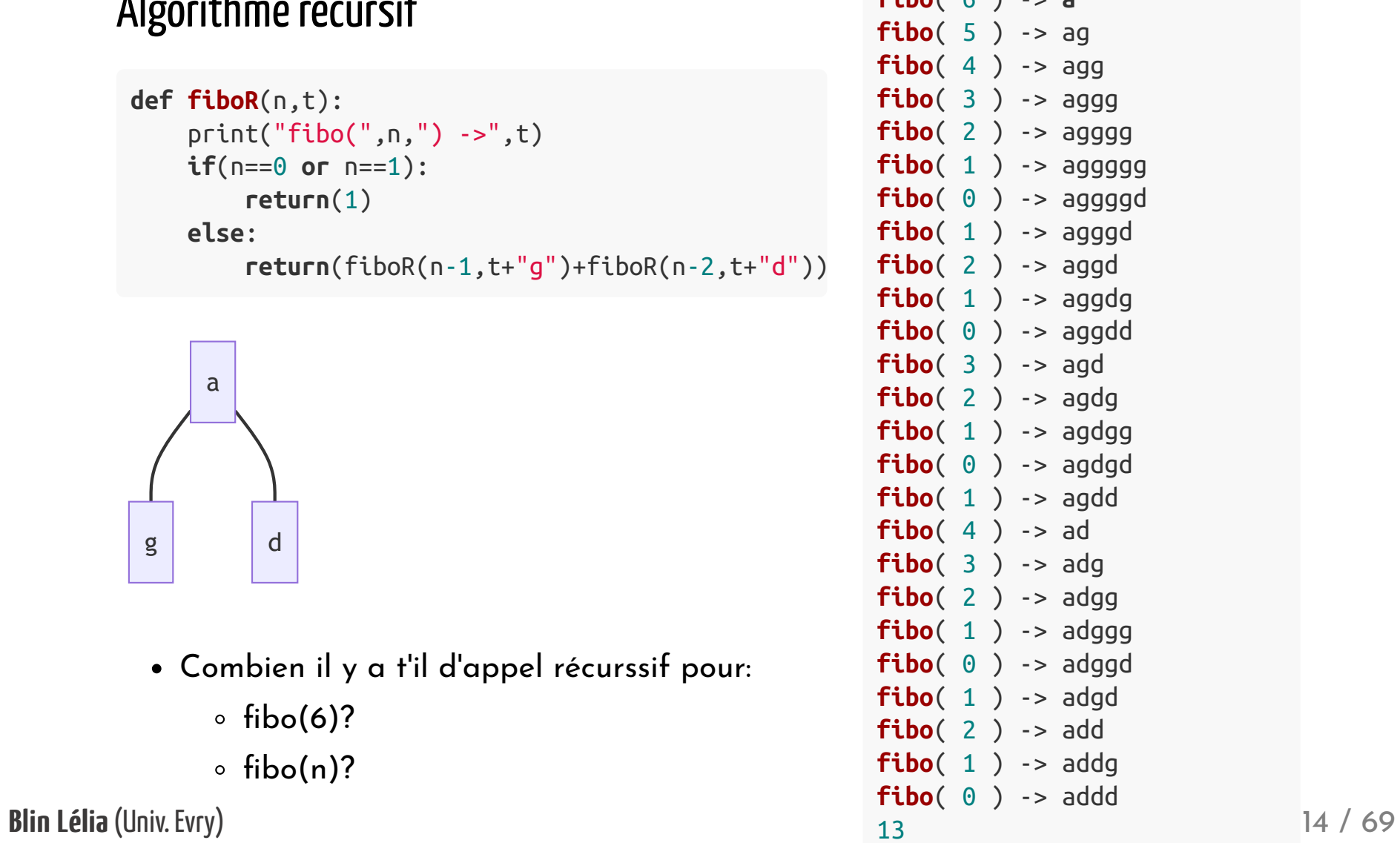

 $f: h \circ (f \circ \lambda)$ 

#### Arbre d'appel récursif [exemple fibo(6)]

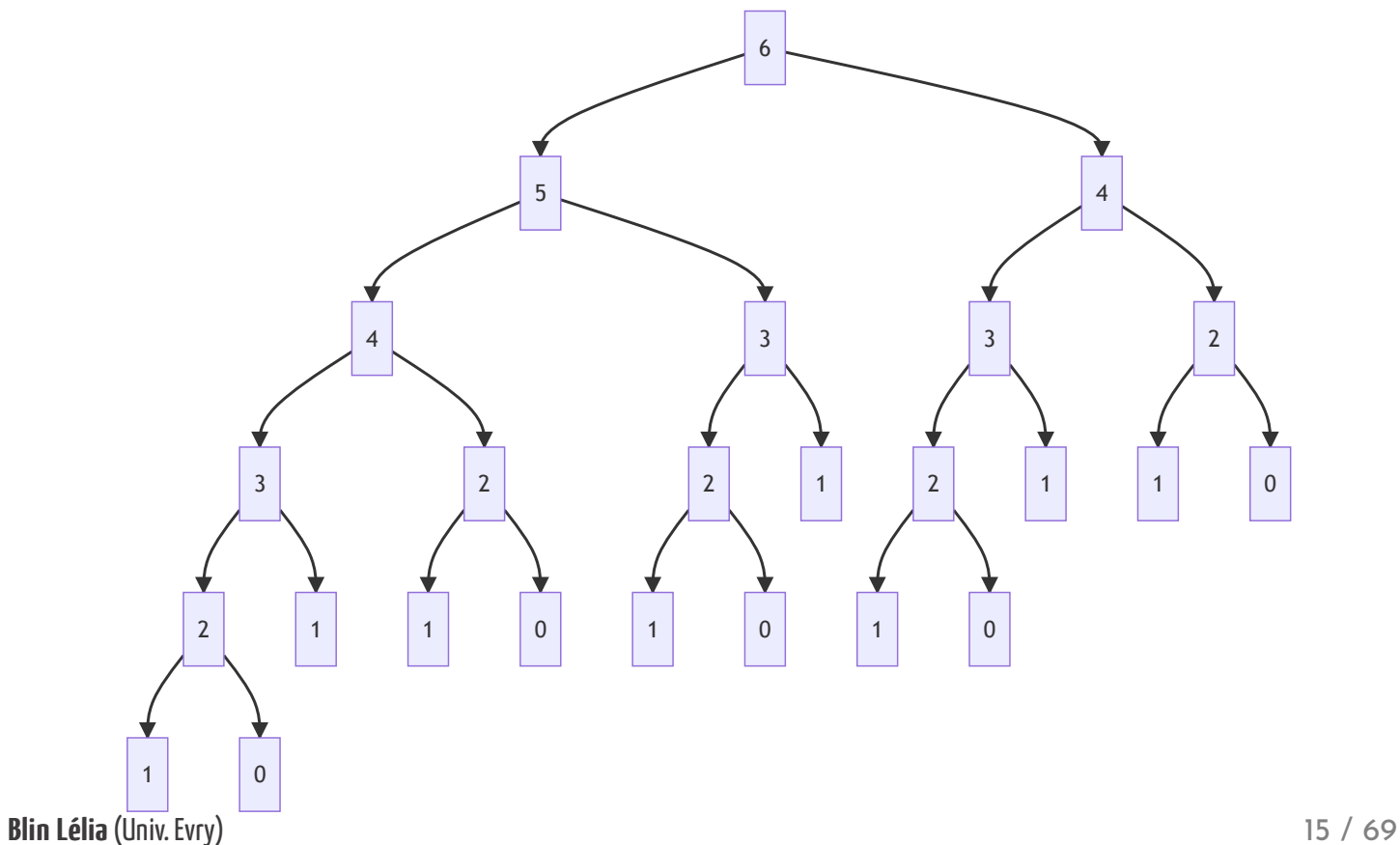

#### Arbre d'appel récursif [exemple fibo(6)]

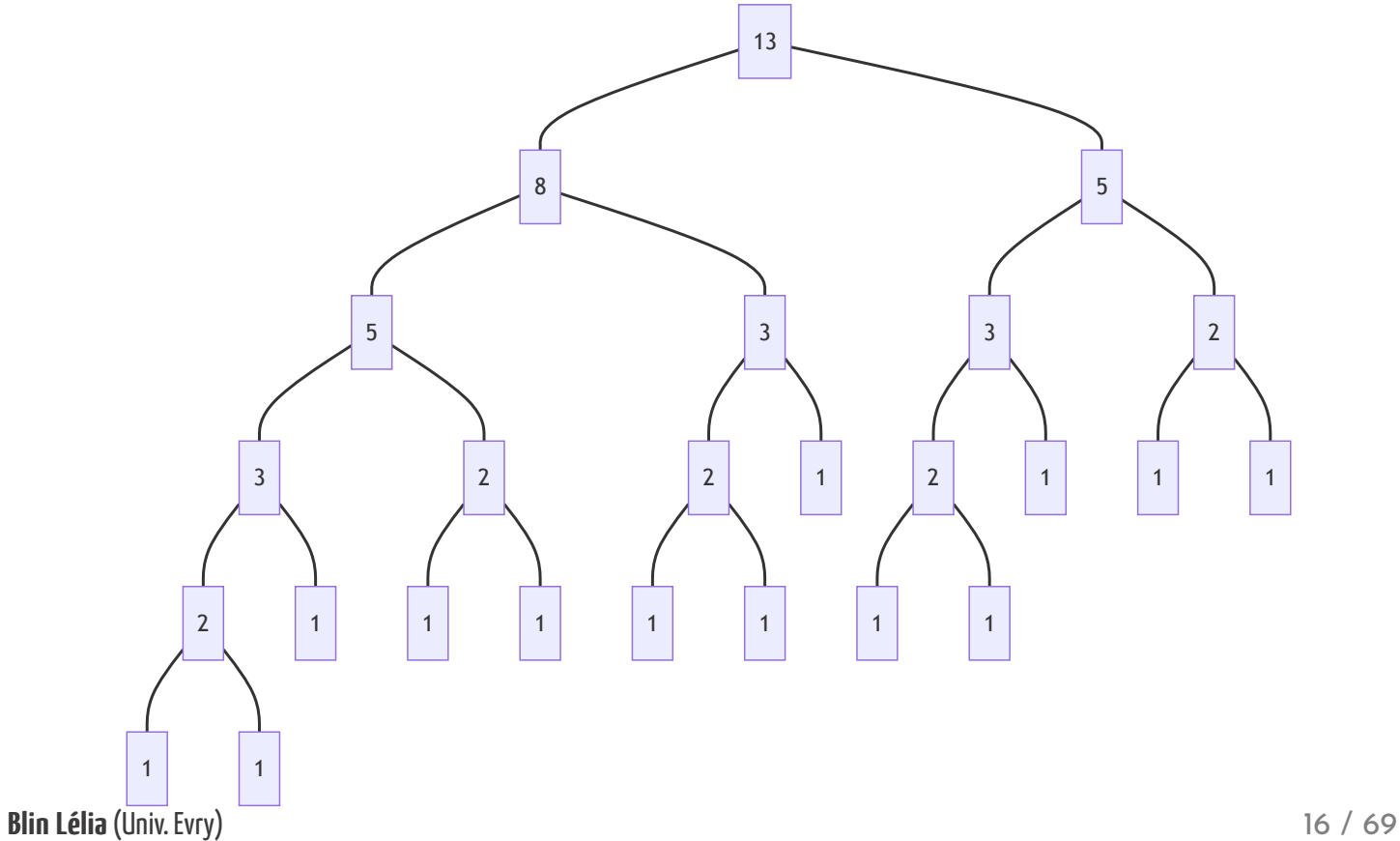

### Suite de Fibonacci recursive

- Approche récursive: Simple
- . L'approche récursive est-elle efficace?
- Quel est le nombre d'appels récursifs en fonction de l'éntrée *n*?

### Suite de Fibonacci recursive

- Approche récursive: Simple
- L'approche récursive est-elle efficace?
- Quel est le nombre d'appels récursifs en fonction de l'éntrée  $n$ ?

 $2^n$  appels

Méthode très redondante

### Coûteux voire rédhibitoire

Blin Lélia (Univ. Evry) 18 / 69

### Suite de Fibonacci itératif

#### Algorithme itératif avec tableau

```
def fiboIT(n):
    fib = [0 for p in range(0, n+1)] fib[0]=1;fib[1]=1
    for i in range(2,n+1):
        fib[i]=fib[i-1]+fib[i-2] return(fib)
```
Resultat

[1, 1, 2, 3, 5, 8, 13]

#### Algorithme itératif sans tableau

```
def fiboIsT(n):
     a=1;b=1
    r=0 for i in range(2,n+1):
        r=a+bb=aa = r return(r)
```
#### Resultat

13

Blin Lélia (Univ. Evry) 19 / 69

### Les tours de Hanoï

### Légende:

- Dans un temple dieu a installé trois aiguilles de diamant.
- Dieu enfila au commencement des siècles, 64 disques d'or pur, sur une des aiguilles, du plus gros au plus petit.
- Nuit et jour, les prêtres se succèdent sur les marches de l'autel, occupés à transporter les disques de la première aiguille sur la troisième.
- · Ils doivent respecter deux règles:
	- On ne peut déplacer qu'un disque à la fois.
	- Un disque ne peut pas être disposé sur une disque plus petit.
- Quand tout sera fini, la troisième tour tombera et ce sera la fin du monde!
- Quand est prévu la fin du monde?

Jeu de réflexion imaginé par le mathématicien français Édouard Lucas

### Les tours de Hanoï

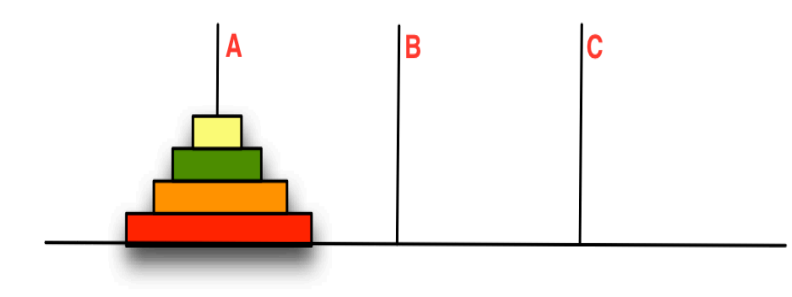

Tour initiale Tour finale

### Quelle stratégie de jeu adopter?

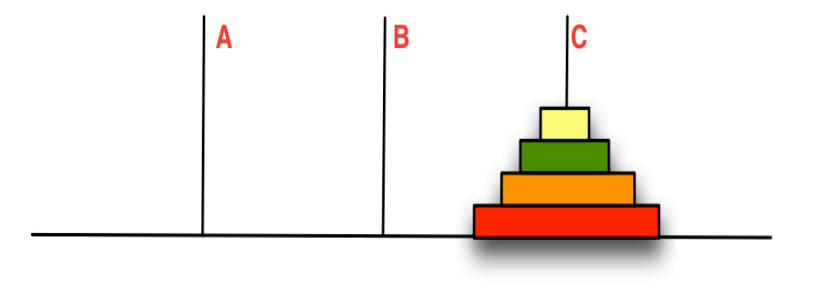

### Les tours de Hanoï

#### Stratégie

- déplacer la tour des  $n-1$  premiers disques de A vers B.
- déplacer le plus grand disque de A vers C.
- déplacer la tour des  $n-1$  premiers disques de B vers C.

#### Jouons un peu

[https://codepen.io/finnhvman/pen/gzmMaa?editors=1111]

### Les tours de Hanoï : Algorithme récursif

```
def hanoi(n,a="A",b="B",c="C"):
  if (n > 0):
      hanoi(n-1,a,c,b) print("de",a,"vers",c)
      hanoi(n-1,b,a,c)print("Déplace un anneau")
```

```
print(hanoi(3))
```
**D**éplace un anneau **de** A **vers** C **de** A **vers** B **de** C **vers** B **de** A **vers** C **de** B **vers** A **de** B **vers** C **de** A **vers** C

# Les tours de Hanoï : approche récursive

Avantages : Simplicité

Nombres d'appels récursifs en fonction de *n* ?

### Les tours de Hanoï : approche récursive

### Avantages: Simplicité

### Nombres d'appels récursifs :  $2^n-1$

- Pour jeu à 64 disques requiert un minimum de  $2^{64}$ -1 déplacements
- Soit 18 446 744 073 709 551 615 déplacements.
- En admettant qu'il faille une seconde pour déplacer un disque
- Soit 86 400 déplacements par jour.
- La fin du jeu aurait lieu au bout d'environ 213 000 milliards de jours
- Ce qui équivaut à peu près à 584,5 milliards d'années.
- Soit 43 fois l'âge estimé de l'univers (13,7 milliards d'années selon certaines sources)

### Explosion combinatoire

### Les petits ruisseaux font les grandes rivières

# Histoire de l'empereur

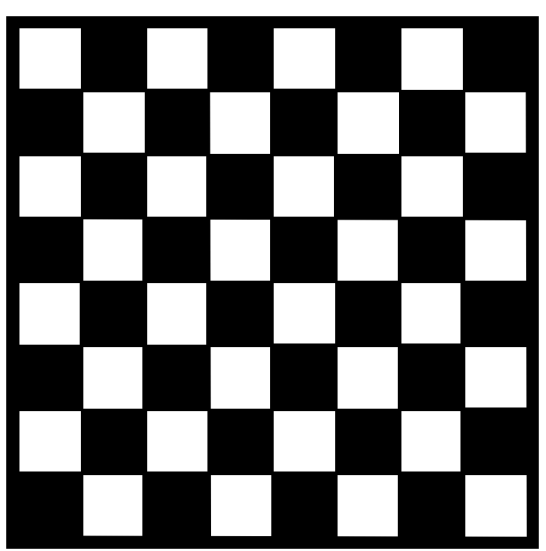

Echiquier

# Histoire de l'empereur

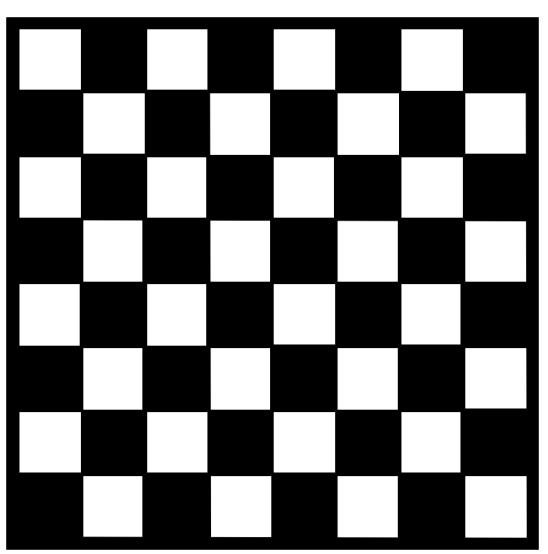

Echiquier

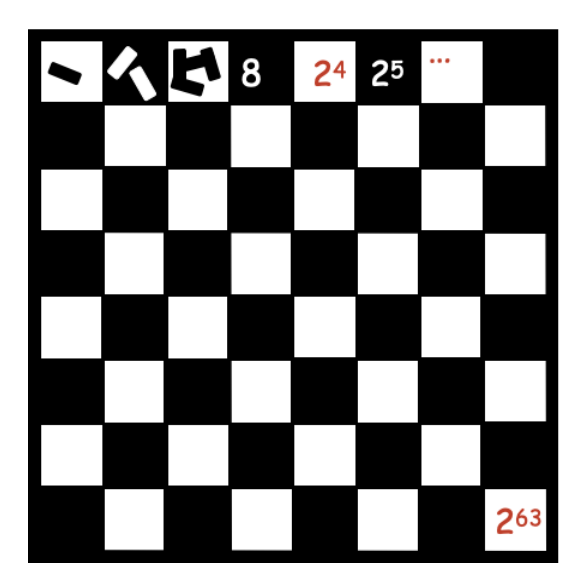

# Histoire de l'empereur

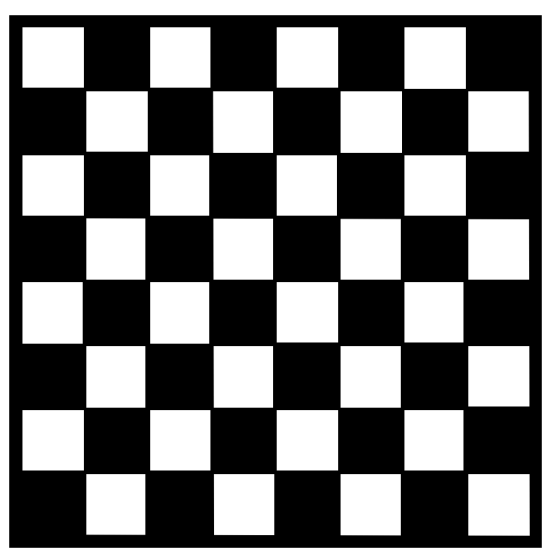

**Echiquier** 

#### Combien de grains de riz sur l'échiquier

- Somme des grains de riz de chaque case
- Chaque case  $i$  a  $2^i$  grains de riz
- grains •  $\sum_i 2^i = 2^{i+1} - 1 = 2^{64} - 1 \approx 16.10^{18}$

#### Grains de riz en poids

- 1000 grains de riz font environs 30 kg
- $16.10^{18}$  font environs  $480.10^{15}\ \mathrm{kg}$
- soit environ  $480.10^{12}$  Tonne

#### Combien d'année pour satisfaire le paysan?

- Production mondiale de riz par an
- 2009 record:  $690.10^6$  T de paddy
- Blin Lélia (Univ. Evry) 700.000 ans 29 / 69

### Le voyageur de commerce

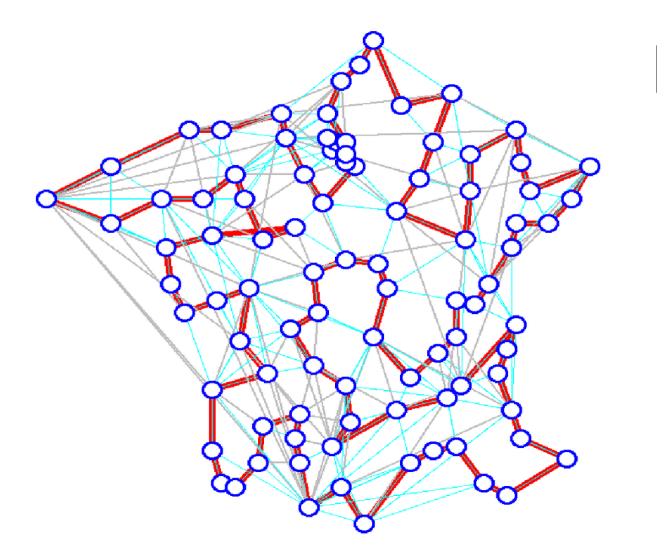

[source de l'image](https://www.researchgate.net/figure/Probleme-du-voyageur-de-commerce-94-prefectures-francaises-a-1-b-5-10_fig2_237592374)

#### Problème:

- Soit  $n$  villes
- Trouver le circuit le plus court en nombre de kilomètres qui passe une est une seule fois par chaque ville.

### Le voyageur de commerce

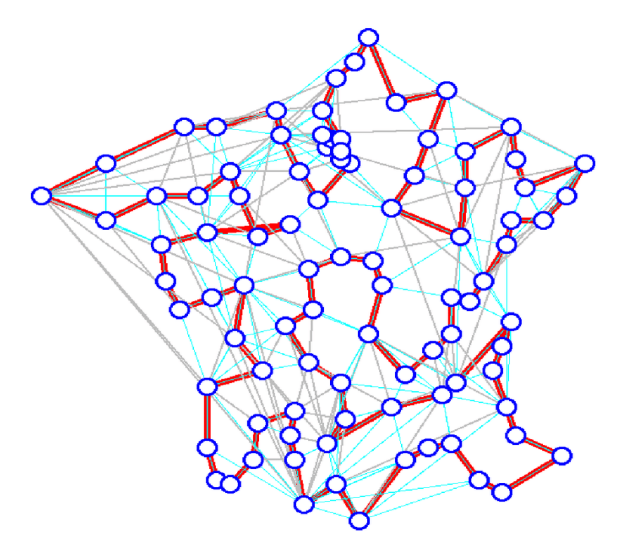

#### Solution naïve:

- Tester toutes les combinaisons possibles
- Calculer le coût de chaque combinaison
- Conserver la meilleure

#### Coût d'une telle approche?

[source de l'image](https://www.researchgate.net/figure/Probleme-du-voyageur-de-commerce-94-prefectures-francaises-a-1-b-5-10_fig2_237592374)

### Le voyageur de commerce

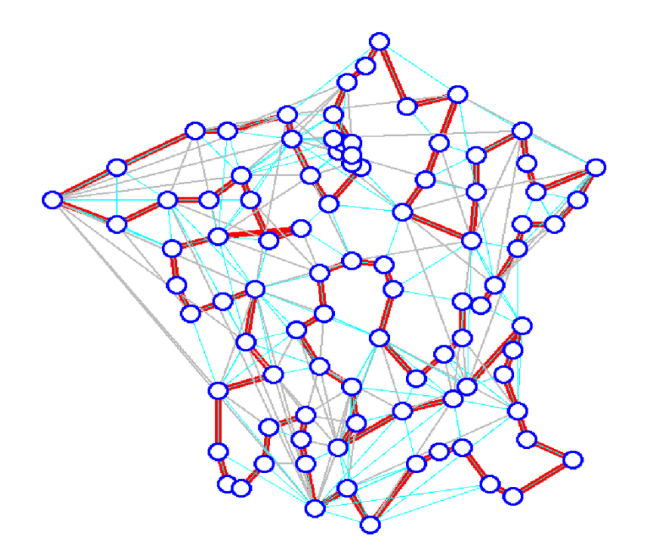

#### Coût d'une telle approche?

- Nombre de circuits : (*n* − 1)!
- Nombre d'additions pour chaque circuit :  $n-1$
- Nombre total d'additions :
	- $(n-1)*(n-1)!$

[source de l'image](https://www.researchgate.net/figure/Probleme-du-voyageur-de-commerce-94-prefectures-francaises-a-1-b-5-10_fig2_237592374)

# Calcul de la solution pour la France

#### Coût d'une telle approche?

 $\textsf{Nombre}$  total d'additions :  $(n-1)*(n-1)!$ 

#### Principales villes françaises

- En 2022, on compte 279 villes de plus de 30.000 habitants ([wikipédia](https://fr.wikipedia.org/wiki/Liste_des_communes_de_France_les_plus_peupl%C3%A9es))
- Supposons qu'il y en ait que 30 villes
- il faut  $265.10^{34}$  opérations

#### Temps de calcul pour 30 villes

- En 2022 processeur le plus rapide: 1,1 exaFLOPS [\(wikipédia\)](https://fr.wikipedia.org/wiki/FLOPS)
- soit  $1, 1.10^{18}$  opérations/seconde
- $265.10^{34}/1, 1.10^{18} = 241.10^{16}s = 76.420.598.681$  années
- Univers: 15 milliards d'années
- $5,09$  l'âge de l'univers

#### Blin Lélia (Univ. Evry) 33 / 69

### Rapidité des ordinateurs

#### Temps de calcul pour 30 villes

- En 2022 processeur le plus rapide: 1,1 exaFLOPS [\(wikipédia\)](https://fr.wikipedia.org/wiki/FLOPS)
	- soit  $1, 1.10^{18}$  opérations/seconde
	- $265.10^{34}/1, 1.10^{18} = 241.10^{16}s = 76.420.598.681$  années
	- Univers: 15 milliards d'années
	- $5,09$  l'âge de l'univers
- juin 2011 processeur le plus rapide 8,162 PétaFLOPS
	- soit  $8,162.10^{15}$  opérations/seconde
	- $\delta$  3,24.1018s = 102.739.726.027 années
	- Univers: 15 milliards d'années
	- 6,8 l'âge de l'univers

### Le voyageur de commerce: Conclusion

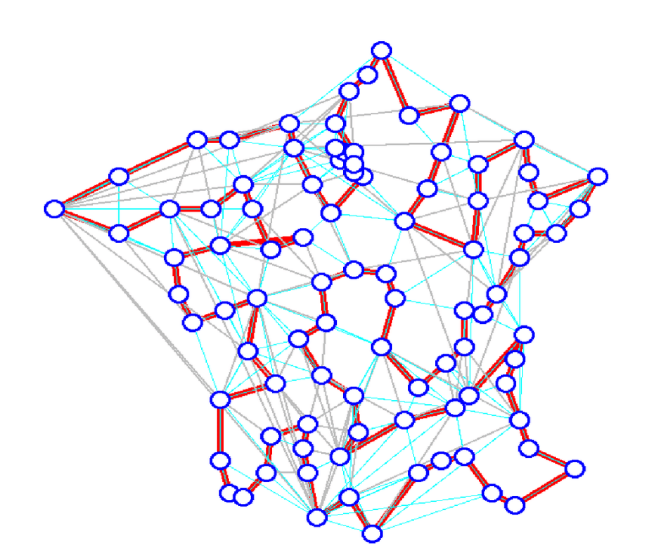

[source de l'image](https://www.researchgate.net/figure/Probleme-du-voyageur-de-commerce-94-prefectures-francaises-a-1-b-5-10_fig2_237592374)

- Exemple d'algorithme correct mais inutilisable.
- $\bullet$  Il n'existe pas de solution exacte en temps raisonnable.

### Vocabulaires utilisée

- <mark>Un algorithme est une suite finie et non ambiguë d'instructions et d'opérations</mark> permettant de résoudre un classe de problème.
- Une heuristique est une méthode de calcul qui fournit rapidement une solution réalisable, pas nécessairement optimale ou exacte, pour un problème d'optimisation difficile.
- . Un algorithme d'approximation est une méthode permettant de calculer une solution approchée à un problème d'optimisation.
- $\bullet$  Un programme un algorithme et des structures de données dans un langage de programmation donné.

### Etude de la complexitées

Blin Lélia (Univ. Evry) 37 / 69

### Etude de la complexité : Objectif

Se donner des éléments théoriques d'appréciation, a priori, des performances des algorithmes

- · Définir un ordre de grandeur
	- o du temps d'exécution et
	- o de l'espace mémoire utilisé par un algorithme
	- en fonction du nombre *n* d'éléments traités

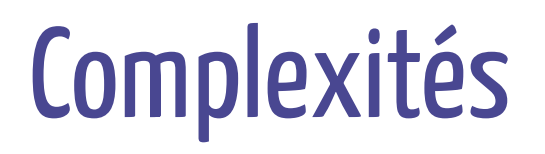

#### Complexité temporelle :

temps d'exécution de l'algorithme en fonction de l'entrée *n*

Complexité spatiale:

mémoire utilisé par un algorithme en fonction de l'entrée *n*

# A quoi sert l'étude de la complexité

### But:

Se donner des éléments théoriques d'appréciation, a priori, des performances des algorithmes

### Pratique :

S'assurer que les performances de l'algorithme sont compatibles avec les performances des machines utilisés

### Théorique :

Comparer des algorithmes entre eux pour des problèmes de grande taille

# Théorie de la complexité

### Théorique :

Comparer des algorithmes entre eux pour des problèmes de grande taille

### Formuler les énoncés de la forme:

Sur toute machine, et quel que soit le langage utilisé, l'algorithme A est meilleur que l'algorithme B pour des données de grande taille.

### Théorie de la complexité : Etude

- Etudier la complexité d'un algorithme, c'est rechercher une fonction de  $\overline{n}$  dont on est certain qu'elle majore la durée d'exécution, lorsque n devient très grand
	- le meilleurs des cas d'exécution
	- **le pire des cas d'exécution**
	- le temps moyen d'exécution

# Complexité : Calcul

- Temps d'accès aux variables (cases mémoires)
	- en lecture/écriture : *ta*
- Temps de calcul
	- opérations arithmétiques : *top*
	- comparaisons :  $t_c^{\phantom{\dag}}$
- $\bullet$  Exemple :  $c = a + b$ 
	- accès à a et b en lecture, à c en écriture : 3*ta*
	- addition: *top*
	- $\circ$  total: \$3ta +  $f\{op\}$ \$

# Complexité : Approche générale

- Choix des opérations à comptabiliser
- Comptage du nombre d'opérations exécutées

## Complexité : Opération fondamentale

- L'opération fondamentale est celle telle que pour tout algorithme résolvant le problème, la complexité en sera une grandeur proportionnelle
- Exemples
	- Recherche d'un élément dans un tableau  $\rightarrow$  comparaison
	- Recherche d'un élément sur un disque  $\rightarrow$  accès disque
	- Tri d'un ensemble d'éléments  $\rightarrow$  comparaison + déplacement d'élément

# Complexité : Calcul

- Pour calculer la complexité temporelle il faut
	- évaluer le nombre de fois où l'opération fondamentale est exécutée par l'algorithme
	- Examiner le code de l'algorithme
- Le calcul peut varier en fonction des données données en entrée à l'algorithme

### Séquences et alternatives

- Soit  $X$  un morceau de programme
- Soit  $P(X)$  le nb d'opérations correspondant à l'exécution de  $X$
- ${\sf Sequence}: X_1; X_2$ 
	- $P(X_1; X_2) = P(X_1) + P(X_2)$
- Alternative : si  $C$  alors  $X_1$  sinon  $X_2$ 
	- On ne sait pas a priori quel bloc d'instructions va être exécuté - $P(C) \ +$  $max(P(X_1), P(X_2))$

### Boucles

- Il faut prendre en compte le nombre d'opérations  $P(i)$  effectuées à itération  $i$ de la boucle
- $P(X) = \sum_{i} P(i)$
- Pb = on ne connaît pas forcément le nb total d'itérations
- Boucles for : on connaît n
- Boucles tant que ou répéter jusqu'à
	- Calculer une borne supérieure à partir de l'incrément
	- Recherche d'un majorant

### Boucles FOR : exemple 1

```
def BoucleFor1(n):
    l1. r=1
    l2. for i in range(n):
   l3. r=r*(i+1)l4. print(r)
```
- Total=  $l1 + n(l2 + l3) + l4 = an + b \approx an$
- Complexité temporelle : *O*(*n*)

### Boucles FOR : exemple 2

```
def BoucleFor2(n,m):
    l1. r=1
    l2. for i in range(n):
    l3. for j in range(m)
   l4. r=r+(i * j)l4. print(r)
```
- $\textsf{Total= } l1 + n(l2 + (m(l3 + l4)) + l5$
- Si  $n=p$  Total=  $an^2+bn+c\approx an^2$
- $\mathsf{Complexit\acute{e}}$  temporelle :  $O(n^2)$

### Ordre de grandeur

Pourquoi garder  $O(n^2)$  comme ordre de grandeur pour

$$
T(n)=an^2+bn+c\\
$$

 $\boldsymbol{Exemple:}$  Prenons  $n^2+n+1$ 

si  $n = 10$  quelle est la contribution de  $n^2$  dans le résultat final?

$$
\frac{n^2}{n^2+n+1}=\frac{10^2}{10^2+10+1}=0,9\ \text{soit}\ 90\%
$$

si  $n = 100$  quelle est la contribution de  $n^2$  dans le résultat final?

$$
\frac{n^2}{n^2+n+1}=\frac{100^2}{100^2+100+1}=0,99\ \text{soit}\ 99\%
$$

 ${\sf Conclusion} :$  plus  $n$  devient grand plus les facteurs autre que  $n^2$  deviennent négligeables.

Blin Lélia (Univ. Evry) 51 / 69

### Boucles While

```
def BoucleWhile(n,m):
 l1. i = 0l2. j = 0l3. r = 0 l4. while i < n and j < m:
   l5. r = i + j
```
 $\bullet$  Total= maximum entre  $n$  et  $m$ 

### En fonction des cas

- Soit  $D_n$  l'ensemble des configurations possibles pour des données de taille  $n$
- Soit  $A(d)$ , la complexité de l'algorithme  $A$  sur la configuration  $d \in D_n$
- Complexité dans le meilleur des cas
	- min (*d*)∣*d* ∈ *Dn*
- · Complexité dans le pire des cas
	- max *A*(*d*)∣*d* ∈ *Dn*
	- Borne supérieure. Permet de choisir une valeur de  $n$  maximum.
- Complexité en moyenne
	- ∑*p*(*d*) ∗ *A*(*d*)∣*d* ∈ *Dn*
	- $p(d)$ , la probabilité d'avoir la configuration  $d$

### **Notations**

- Soit  $T(n)$  le temps d'exécution d'un programme en fonction de la taille  $\boldsymbol{n}$  caractérisant le nombre d'éléments traités
- On note:
	- $O$  : majorant
	- $\Omega$  : minorant
	- $\Theta$  : encadrement (ou la moyenne)

# Majorant

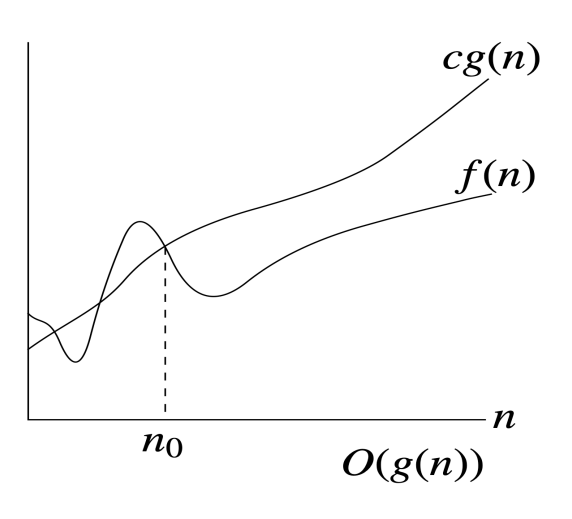

#### Fonction majorant  $T(n)$

- Indication sur les performances de l'algorithme dans le pire des cas, pour  $n$  très grand.
- $T(n)$  est en  $O(g(n))$  s'il existe un entier  $n_0$ et une constante  $c>0$  tels que :  $\forall n\geq$  $n_0, T(n) \leq c.g(n)$

### Minorant

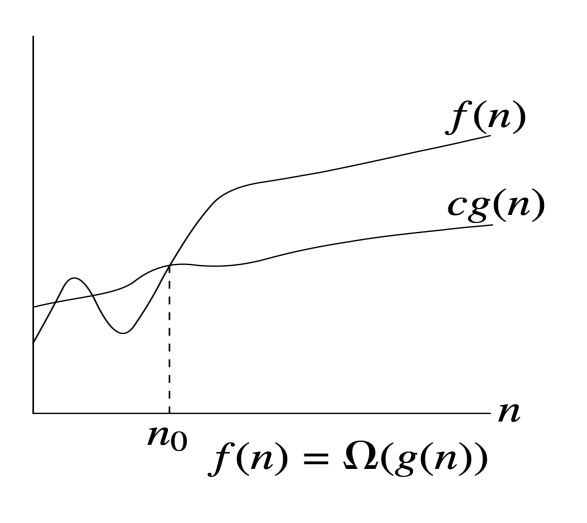

#### Fonction minorant  $T(n)$

- Indication sur les performances de l'algorithme dans le meilleur des cas, pour *n* très grand
- $T(n)$  est en  $\Omega(g(n))$  s'il existe un entier  $n_0$ et une constante  $c>0$  tels que :  $\forall n\geq$  $n0, T(n) \geq c.g(n)$

### Encadrement

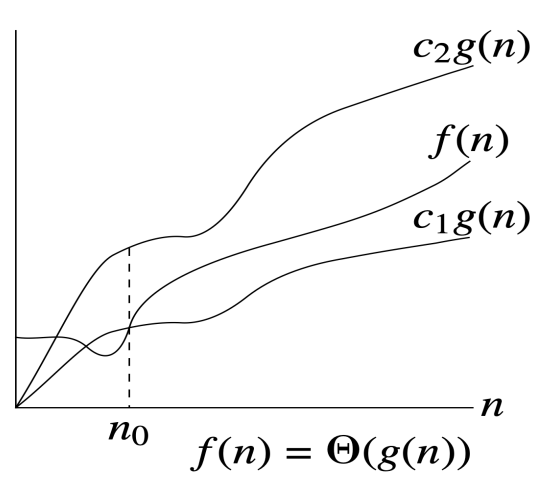

Encadrement de  $T(n)$ 

- Caractérise le fait que l'algorithme a des comportements similaires quelles que soient les données.
- $T(n)$  est en  $\Theta(g(n))$  s'il existe un entier  $n_0$ et deux constantes  $c_1$  et  $c_2$  positives tels que  $\forall n \geq n, c1.$ *g* $(n) \leq T(n) \leq c2.$ *g* $(n)$

### Classes de complexité

#### Notation Nom

Constante  $O(logn)$  Logarithmique Linéaire Quadratique Cubique  $O(2^n)$  Exponentielle Factorielle *O*(1) *O*(*n*) *O*(*n*.*logn*)  $O(n^2)$  $O(n^3)$ *O*(*n*!)

### Représentation graphique

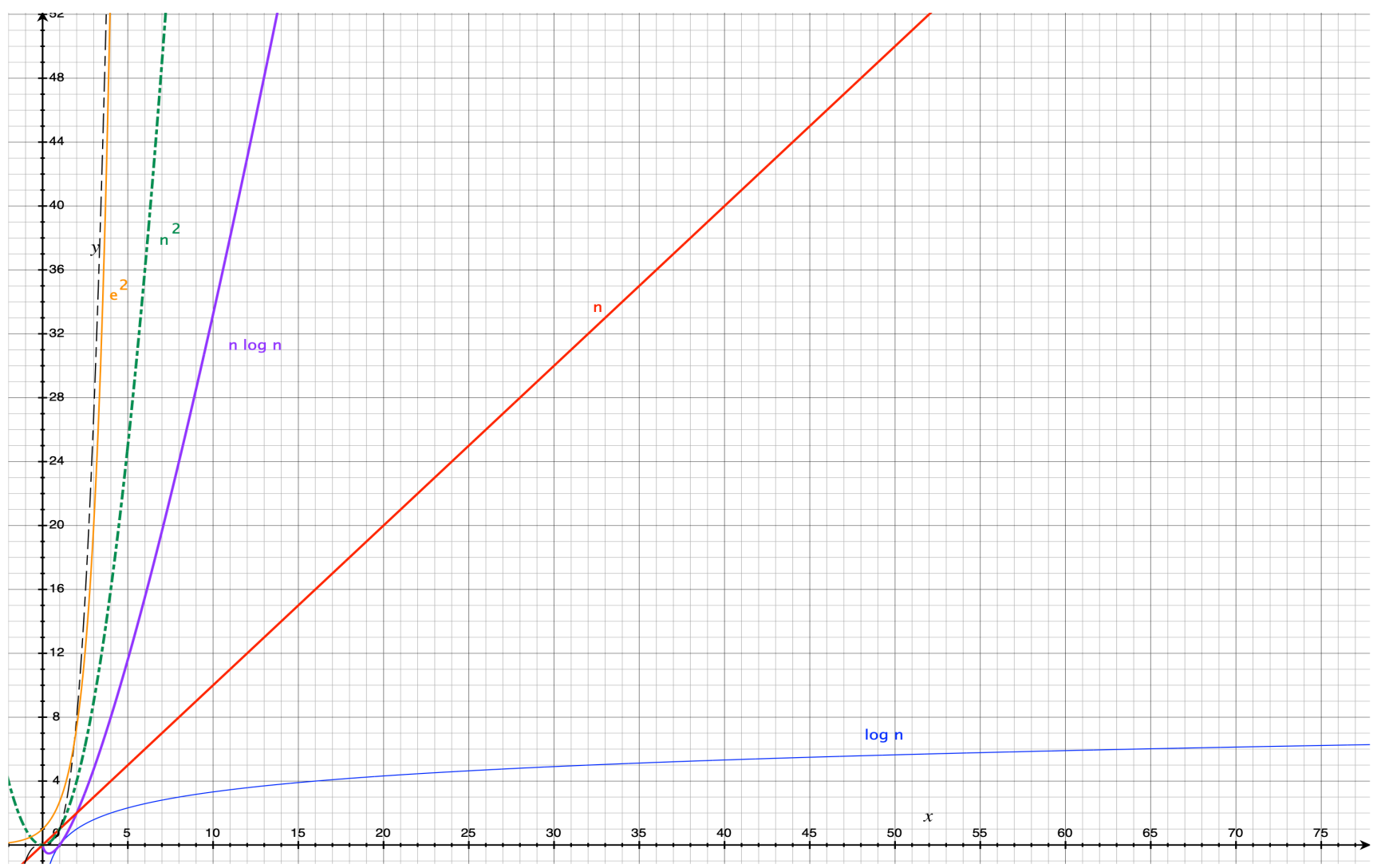

Blin Lélia (Univ. Evry) 59 / 69

### Nombres d'opérations

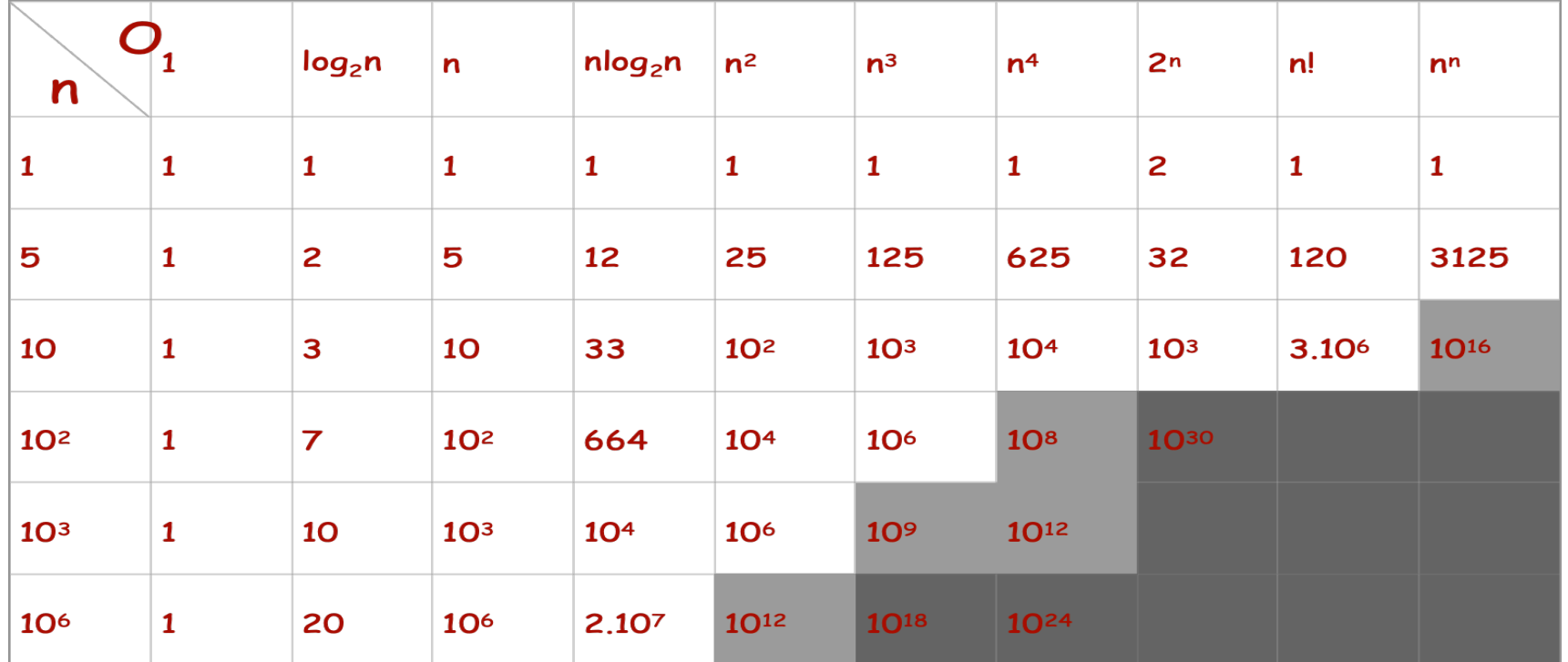

### Taille du problème

#### On suppose que l'opération élémentaire s'exécute en 1 μs

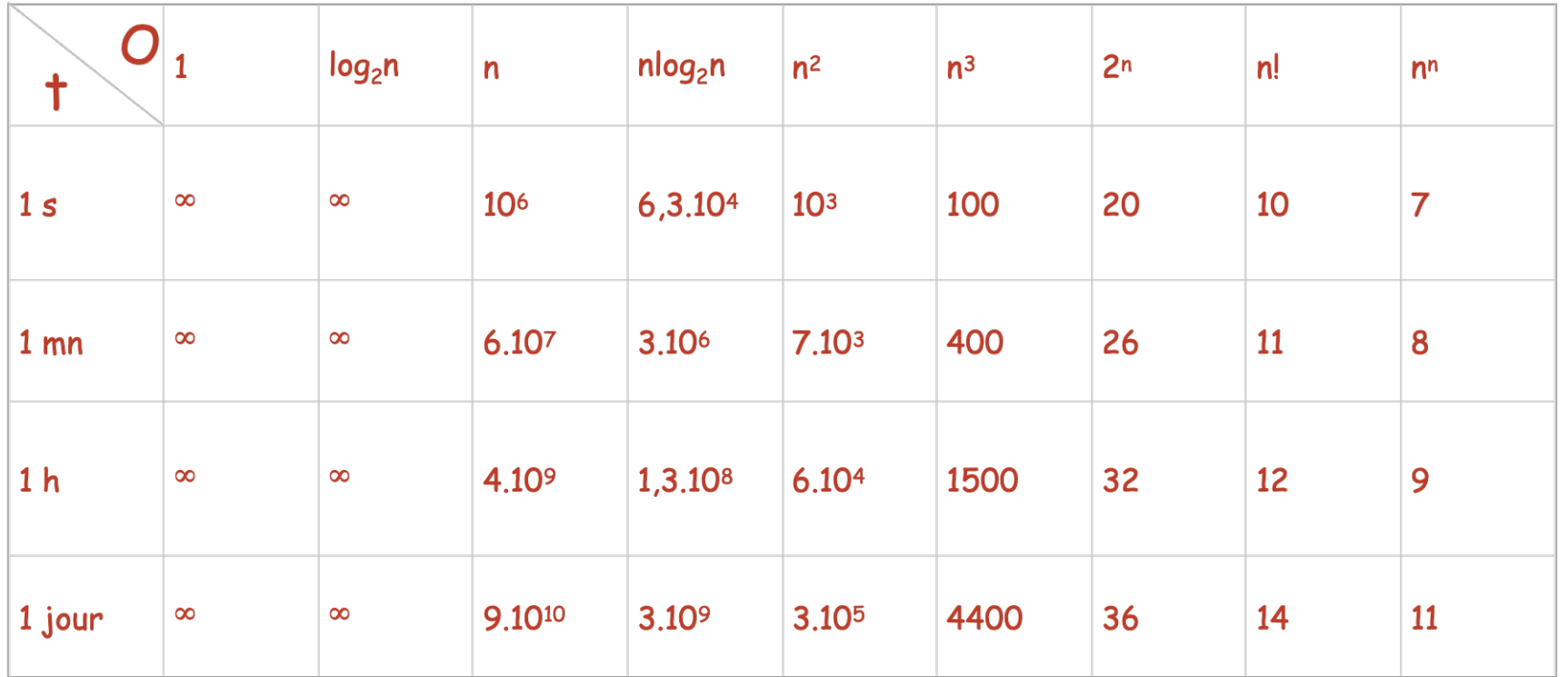

### Nombres d'opérations

On suppose que l'opération élémentaire s'exécute en 1 μs

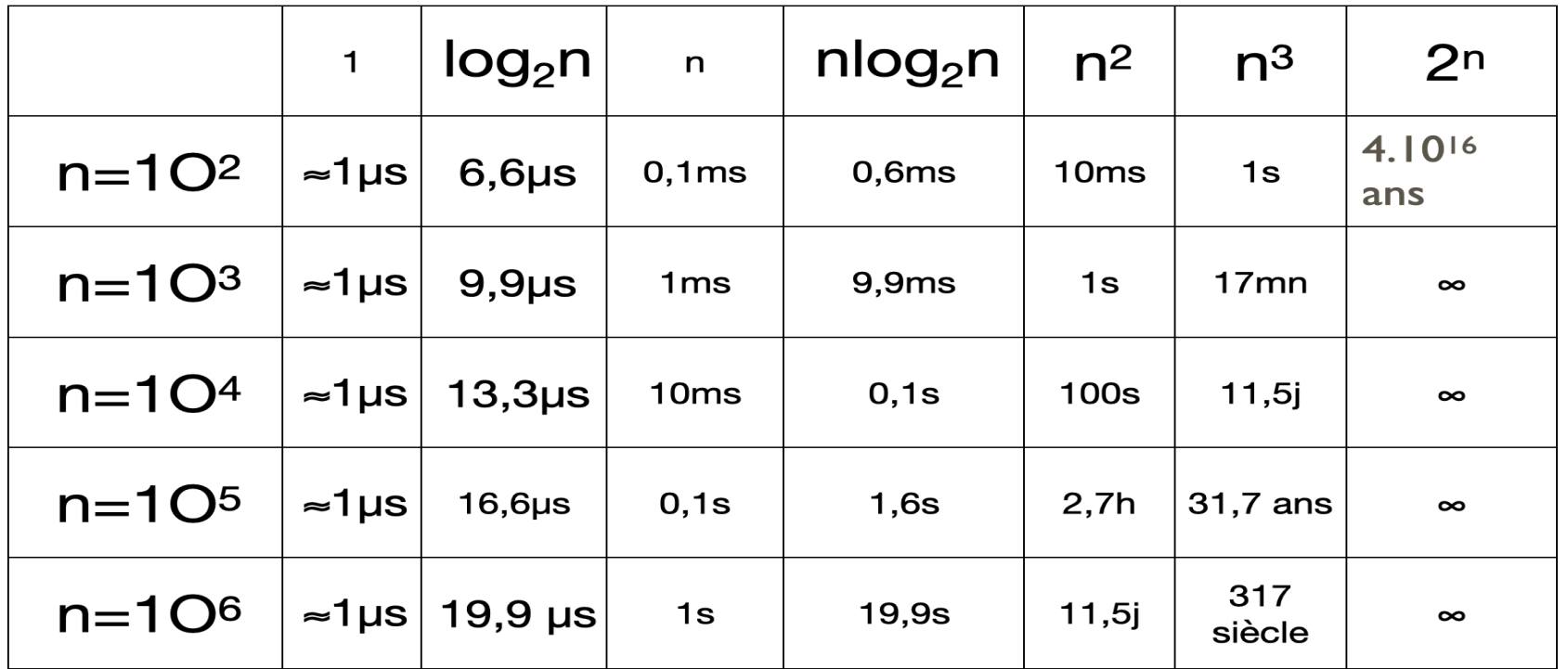

### Etude de la complexitées: Exemple

Blin Lélia (Univ. Evry) 63 / 69

#### Algorithme récursif

```
def fiboR(n,t):
     print("fibo(",n,") ->",t)
     if(n==0 or n==1):
         return(1)
     else:
         return(fiboR(n-1,t+"g")+fiboR(n-2,t+"d"))
```
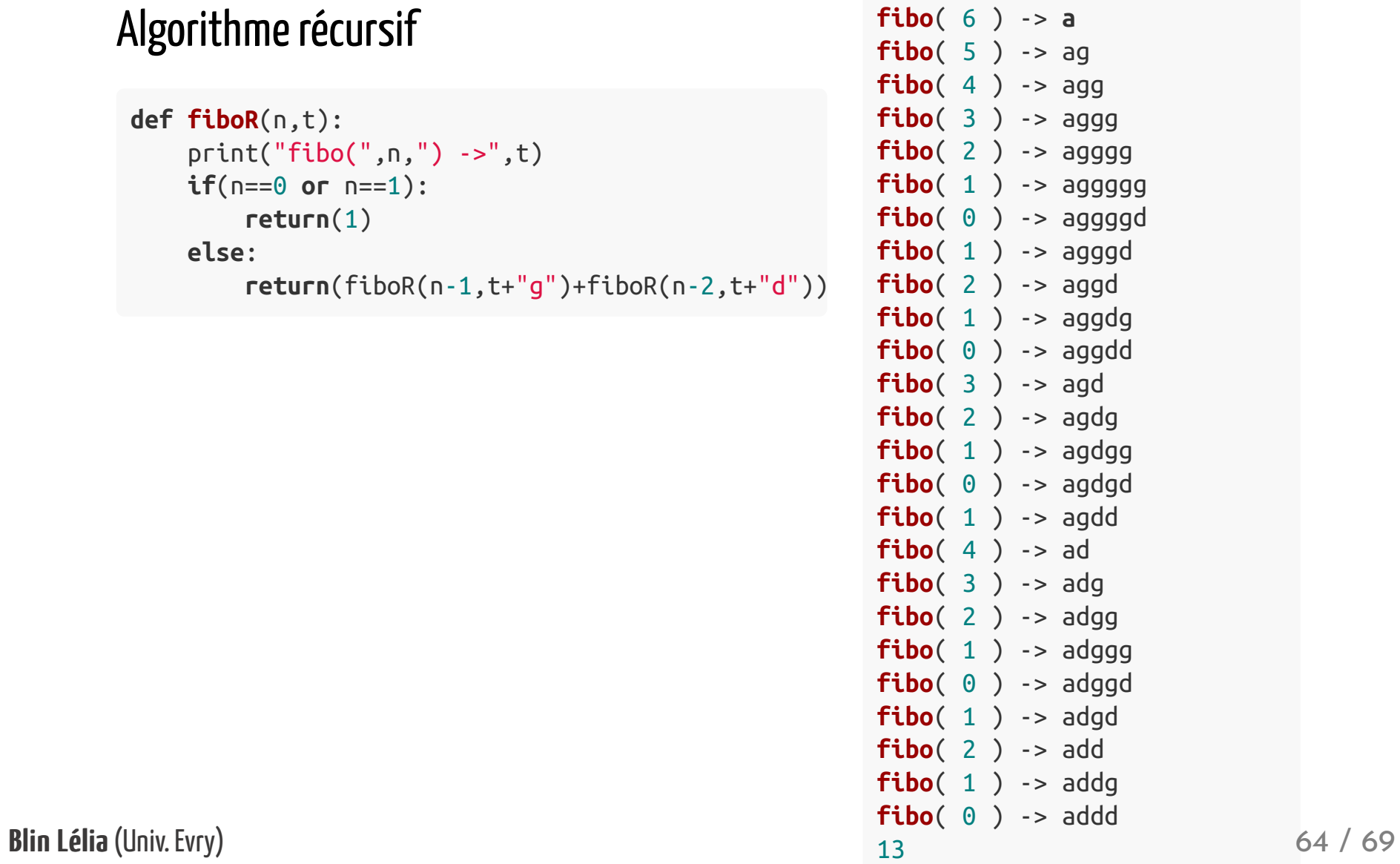

### Suite de Fibonacci itératif

#### Algorithme itératif avec tableau

```
def fiboIT(n):
    fib = [0 for p in range(0, n+1)] fib[0]=1;fib[1]=1
    for i in range(2,n+1):
        fib[i]=fib[i-1]+fib[i-2] return(fib)
```
Resultat

[1, 1, 2, 3, 5, 8, 13]

#### Algorithme itératif sans tableau

```
def fiboIsT(n):
     a=1;b=1
    r=0 for i in range(2,n+1):
        r=a+bb=aa = r return(r)
```
#### Resultat

13

Blin Lélia (Univ. Evry) 65 / 69

Quel est la meilleure solution?

- La solution récursive?
- La solution itérative avec tableau?
- La solution itérative sans tableau?

### Quel est la meilleure solution?

- La solution récursive?
	- Complexité temporelle:  $O(n^2)$
- La solution itérative avec tableau?
	- Complexité temporelle: *O*(*n*)
- La solution itérative sans tableau?
	- Complexité temporelle: *O*(*n*)

### Quel est la meilleure solution?

- La solution récursive?
	- Complexité temporelle:  $O(n^2)$
	- Complexité spatiale: *O*(1)
- La solution itérative avec tableau?
	- Complexité temporelle: *O*(*n*)
	- Complexité spatiale: *O*(*n*)
- La solution itérative sans tableau?
	- Complexité temporelle: *O*(*n*)
	- Complexité spatiale: *O*(1)

### Livre conseillé

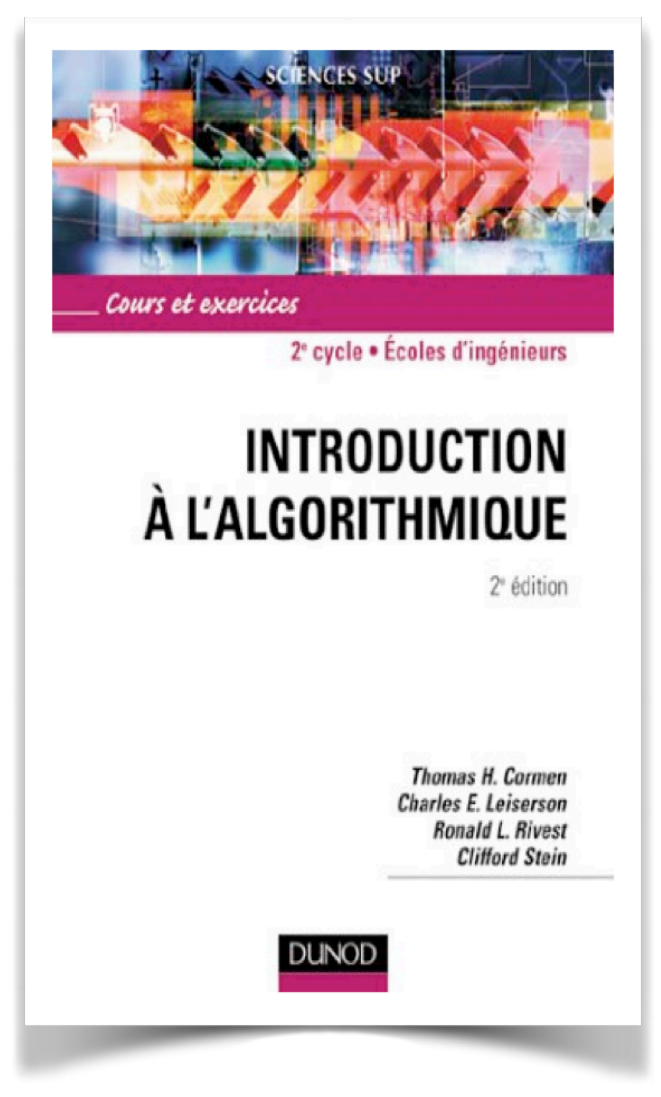

Blin Lélia Blin Lélia (Univ. Evry) 69 / 69